#### Riadenie prístupu v Linuxe pomocou ACL

### Tradičné UNIXové práva

- práva: read, write, execute/use
- subjekty: vlastník, skupina, ostatní
- priradené ku každému objektu súborového systému
- problémy:
	- príliš hrubé členenie subjektov
	- nemožnosť definovať default práva pre nové objekty v danom adresári

#### Tradičné riešenia problémov

- vytvorenie vhodnej množiny skupín
	- vyžaduje zásah administrátora
	- zložité požiadavky na práva vedú k veľkému množstvu skupín
- vhodné používanie umask
	- OK, ak chceme rovnaké default práva
	- problém, ak potrebujeme rôzny default v rôznych adresároch

- rozširuje typy subjektov, pre ktoré je možné definovať práva:
	- vlastník
	- priradená skupina
	- ostatní
	- konkrétny používateľ
	- konkrétna skupina
- definuje default práva pre nové objekty v adresári

- ku každému objektu súborového systému je priradený zoznam položiek
	- typ položky,
	- identifikátor používateľa/skupiny,
	- práva (read, write, execute/use)

- typy položiek
	- ACL\_USER\_OBJ práva pre vlastníka
	- ACL\_USER práva pre určeného používateľa
	- ACL\_GROUP\_OBJ práva pre skupinu objektu
	- ACL\_GROUP práva pre určenú skupinu
	- ACL\_OTHER práva pre ostatných
	- ACL\_MASK maximálne práva pre ACL\_USER, ACL\_GROUP a ACL\_GROUP\_OBJ
- $\cdot$  1, 0 a viac, 0 1 (1 ak exist. zelená)

- Vyhodnotenie práv
	- ak efektívne UID procesu = UID vlastníka, použijú sa práva z ACL\_USER\_OBJ
	- inak, ak efektívne UID procesu = identifikátor v niektorej položke ACL\_USER, použije sa tá po AND s ACL\_MASK
	- inak, sa nájdu všetky položky typu ACL\_GROUP\_OBJ a ACL\_GROUP, ktoré zodpovedajú efektívnemu GID alebo doplnkovej skupine procesu, spraví sa OR ich práv, potom AND s ACL\_MASK a výsledok sa použije
	- ak také položky neexistujú, použije sa ACL\_OTHER

- Vzťah k tradičným UNIX právam
	- práva pre vlastníka zodpovedajú ACL\_USER\_OBJ
	- práva pre ostatných zodpovedajú ACL\_OTHER
	- práva pre skupinu zodpovedajú
		- ACL\_GROUP\_OBJ, ak neexistuje ACL\_MASK
		- ACL\_MASK, ak existuje ACL\_MASK
	- nastavenie tradičných práv spôsobí aj zmenu ACL a naopak

- Textová reprezentácia práv dlhá verzia
	- jedna položka na riadok
	- typ:id:prava
	- typ
		- user ACL USER alebo ACL USER OBJ (ak id="")
		- group ACL GROUP alebo ACL GROUP OBJ (ak id="")
		- mask ACL MASK
		- other ACL OTHER
	- prava:  $3$  znaky z  $\{r, w, x, -\}$

- Textová reprezentácia krátka verzia
	- položky oddelené čiarkou
	- typ môže byť skrátený na u, g, m, o
	- pomlčky v právach sa môžu vynechať (ale vždy musí zostať aspoň 1 znak)

#### Zobrazenie ACL

- getfacl [-R] objekt
	- -R rekurzívne celý podstrom
	- vypíše ACL zadaných pre zadané objekty v dlhej textovej forme

# file: a # owner: root # group: root user::rwuser:jerry:-- group::r- group:users:r- group:testgroup:-wmask::rwother::---

#### Nastavenie ACL

- setfacl [-R] -m acl objekt
	- -R rekurzívne pre celý podstrom
	- acl špecifikácia v krátkej textovej forme
	- pridá/zmení uvedené položky ACL
- setfacl [-R] -x acl objekt
	- zmaže položky z ACL
	- acl špecifikácia bez práv
- setfacl [-R] -b objekt

– zmaže všetky ACL

#### Nastavenie ACL

- ďalšie parametre setfacl
	- -n neprepočítať masku
		- normálne setfacl, ak nemá špecifikovanú masku explicitne, vypočíta a nastaví masku na hodnotu OR všetkých ACL\_USER, ACL\_GROUP a ACL\_GROUP\_OBJ
- setfacl --restore=súbor
	- nastaví ACL podľa obsahu súboru, ktorý je vo formáte výstupu z getfacl

## Default ACL

- Adresár môže mať špecifikované default ACL pre nové objekty
	- ACL pre nový objekt vznikne z default ACL adresára
	- z položiek zodpovedajúcich štandardným UNIX právam sa odstránia práva, ktoré neboli pri vytvorení požadované
- Ak adresár nemá default ACL
	- ACL nového objektu bude obsahovať položky zodpovedajúce štandardným právam nastavené podľa požadovaných práv a umask

#### Nastavenie default ACL

• setfacl -d -m acl adresar

– acl ako pri normálnych ACL

● setfacl -m defacl adresar

– kde položky defacl obsahujú prefix default: alebo d:

- setfacl -d -x acl adresar
- setfacl -x defacl adresar
- setfacl -k adresar

– odstráni default ACL

#### Pripojenie súborového systému s podporou ACL

• Pri použití mount, resp. v príslušnom riadku /etc/fstab je potrebné uviesť voľbu **acl**:

– mount -t ext3 -o acl /dev/sda2 /home

• ACL sú v Linuxe pre súborový systém ext3 podporované v jadre 2.6.x

### Príklad

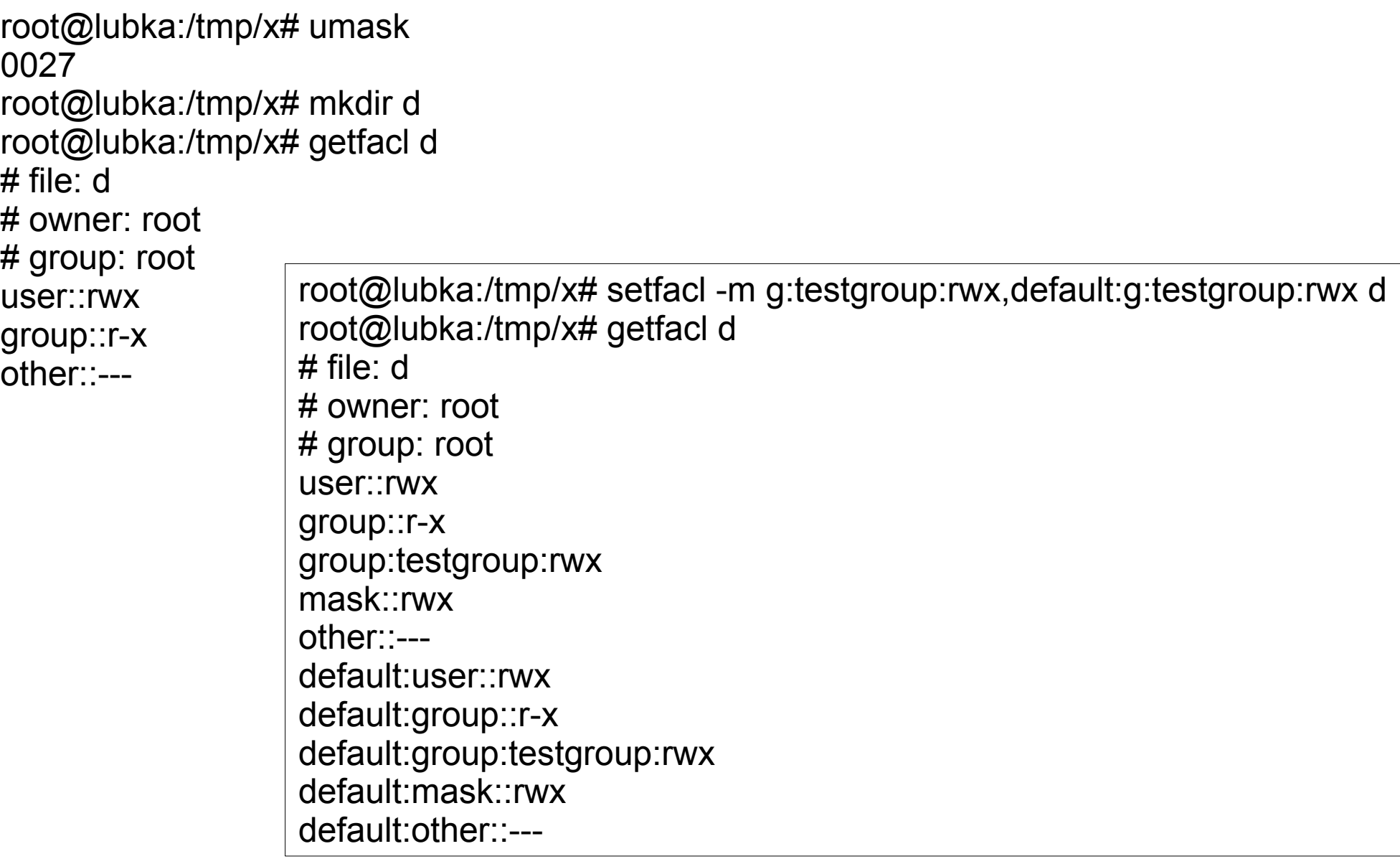

# Príklad

root@lubka:/tmp/x# touch d/f root@lubka:/tmp/x# mkdir d/d2 root@lubka:/tmp/x# getfacl d/f # file: d/f # owner: root # group: root user::rwgroup::r-x #effective:r-group:testgroup:rwx #effective:rwmask::rwother::---

root@lubka:/tmp/x# getfacl d/d2 # file: d/d2 # owner: root # group: root user::rwx group::r-x group:testgroup:rwx mask::rwx other::-- default:user::rwx default:group::r-x default:group:testgroup:rwx default:mask::rwx default:other::---